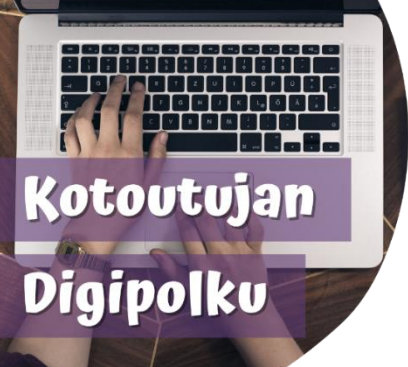

## **دستورالعمل ویلما Wilma برای سرپرستان**

## persia

پروژه مسیر دیجیتالی فرد ادغام کننده ( Kotoutujan digipolku) دستورالعمل هایی را برای استفاده از برنامه Wilma ارائه کرده است. می توانید دستورالعمل ها را از طریق پیوندها یا کدهای QR مشاهده

با Lens Google یا یک اسکنر QR کنید. می توانید کدهای QR را مثالً )اپلیکیشن( بخوانید. می توانید زیرنویس فارسی فیلم ها را دریافت کنید.

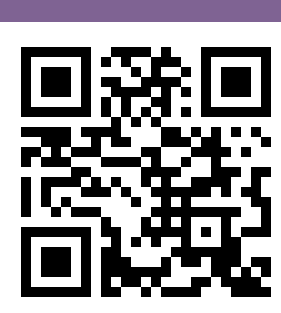

**دستورالعمل های تصویری:** tinyurl.com/wilmapersia2

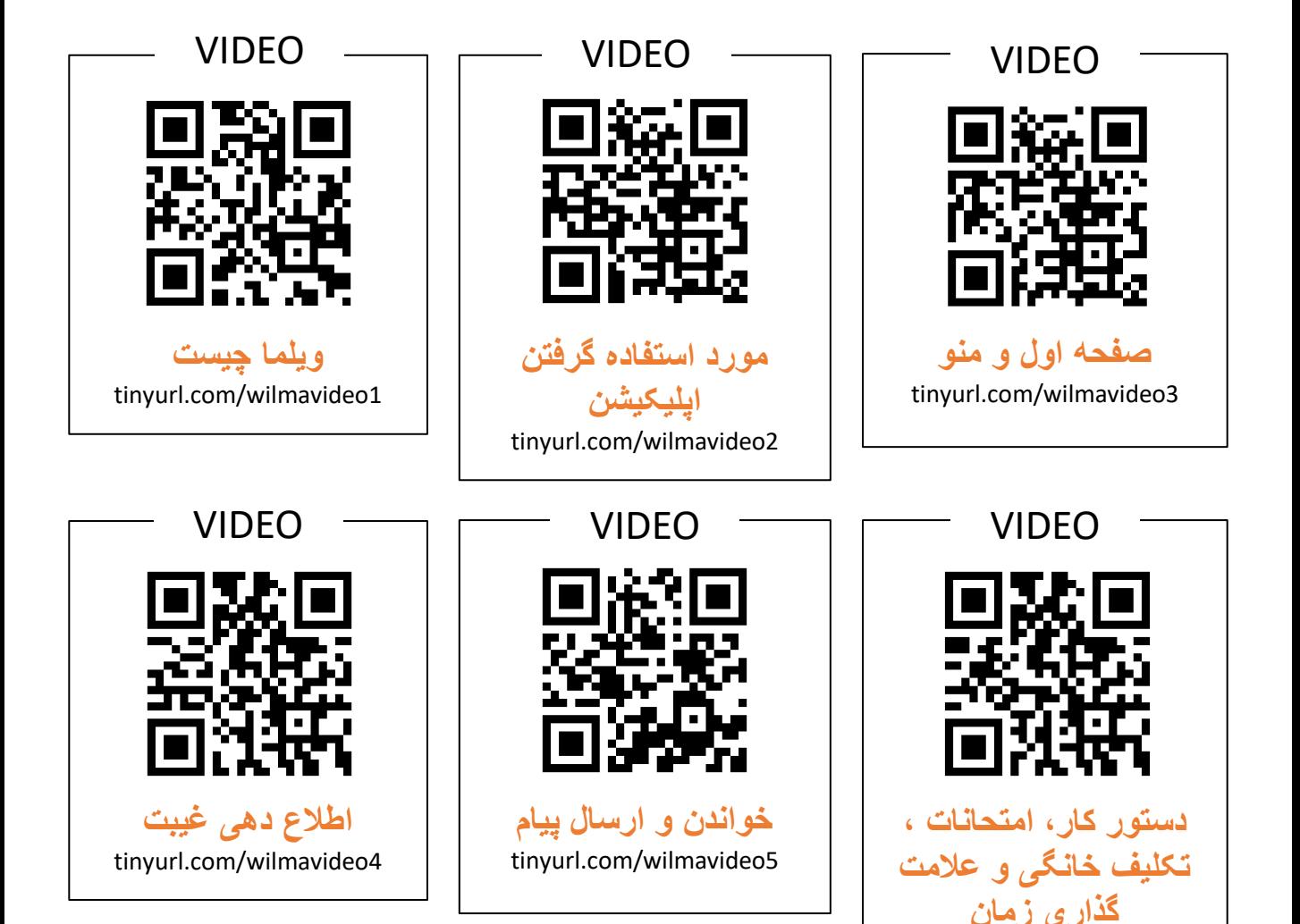

tinyurl.com/wilmavideo6

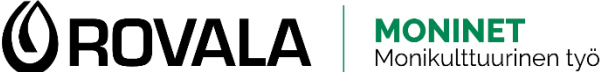

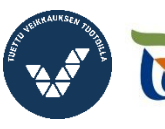

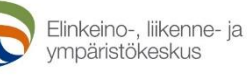

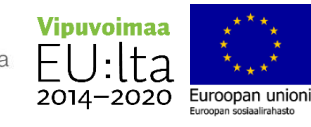

به این شکل زبان زیرنویس را در یوتوب YouTube تغییر می دهید:

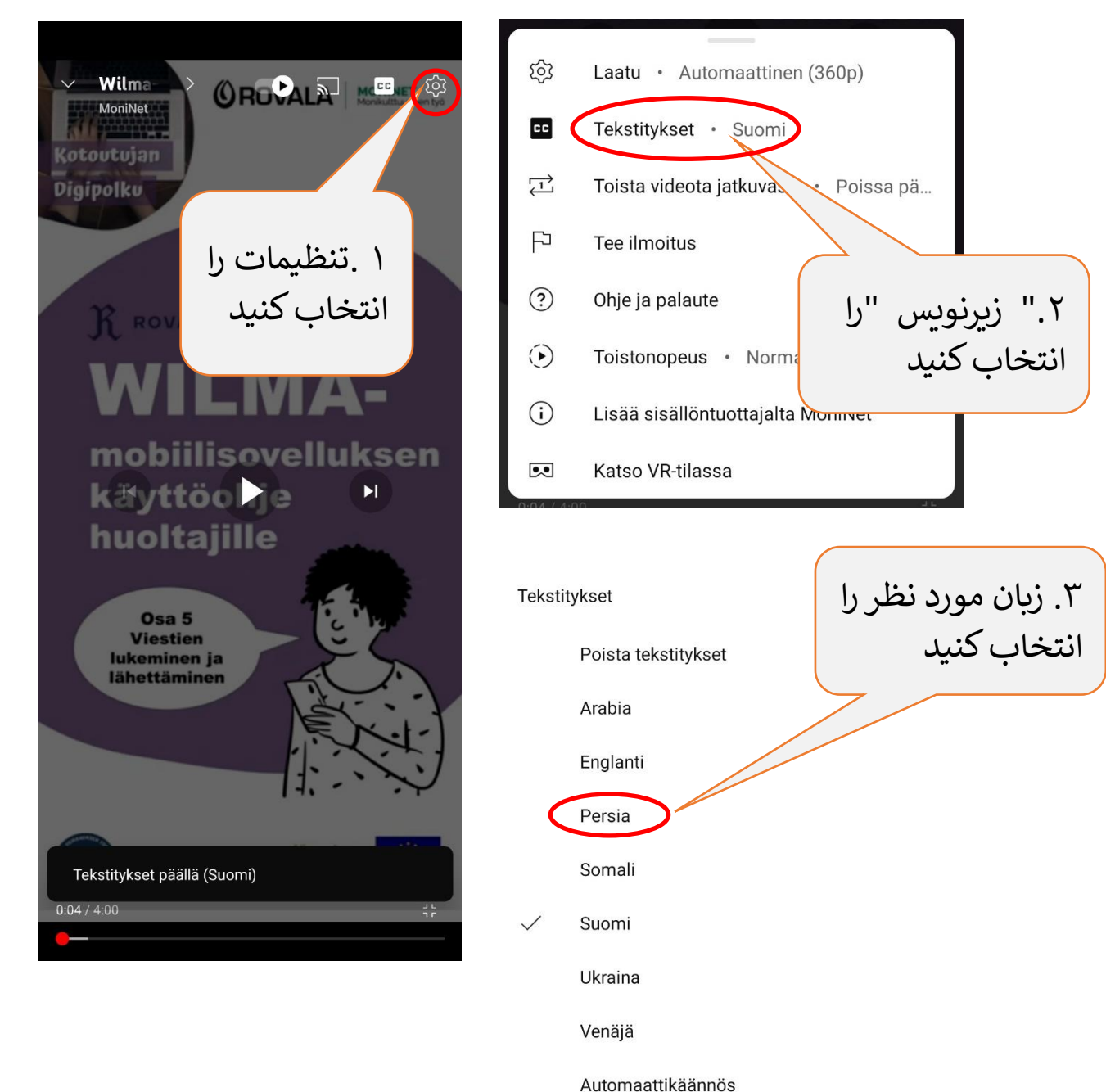

Jos haluat pitää tekstitykset oletuksena päällä, muokkaa niiden näkyvyyttä laiteasetuksista.

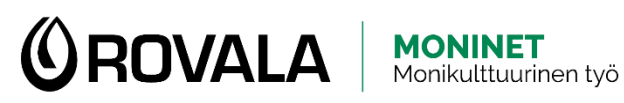

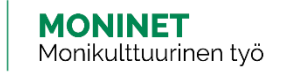

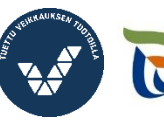

Elinkeino-, liikenne- ja<br>ympäristökeskus

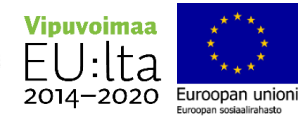